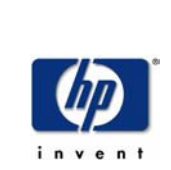

## 26. DECUS Symposium **Bonn**

## **OpenVMS Lockmanager**

Helmut Ammer OpenVMS Support CSSC München

**1D05**

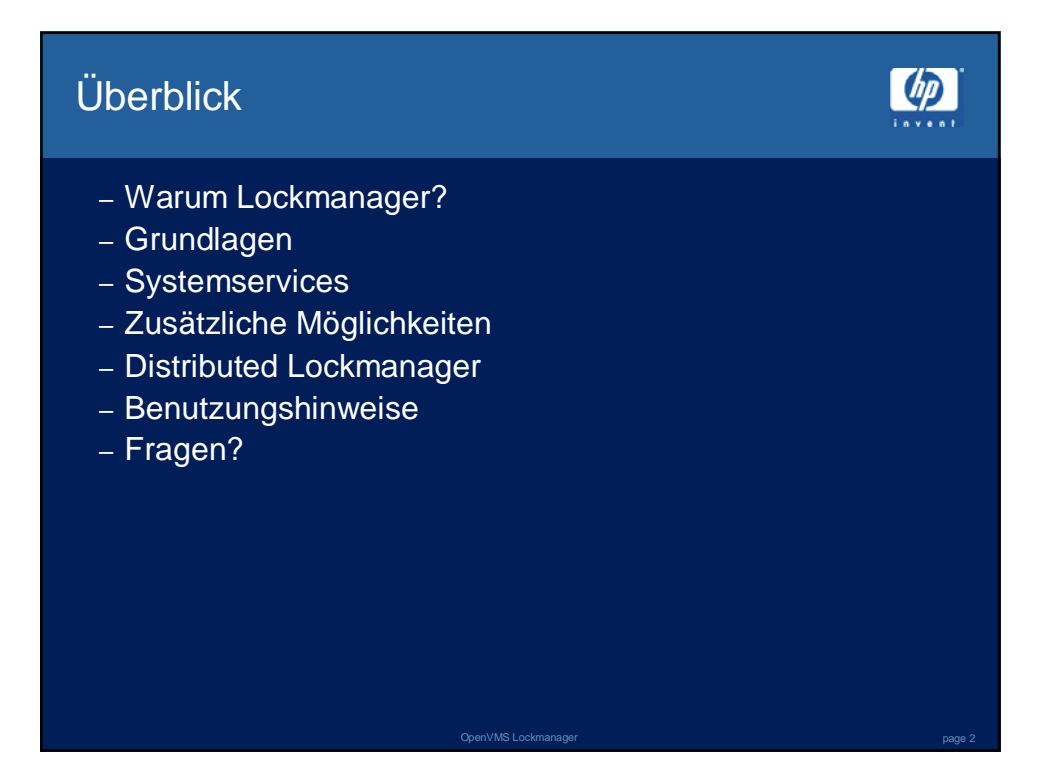

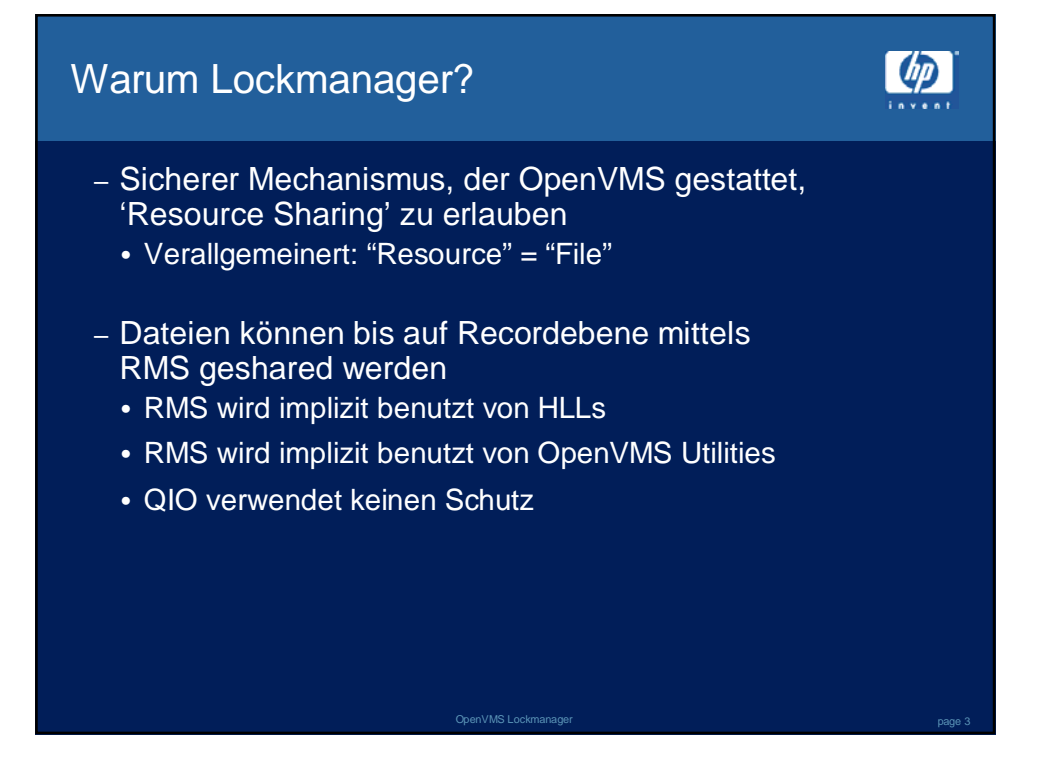

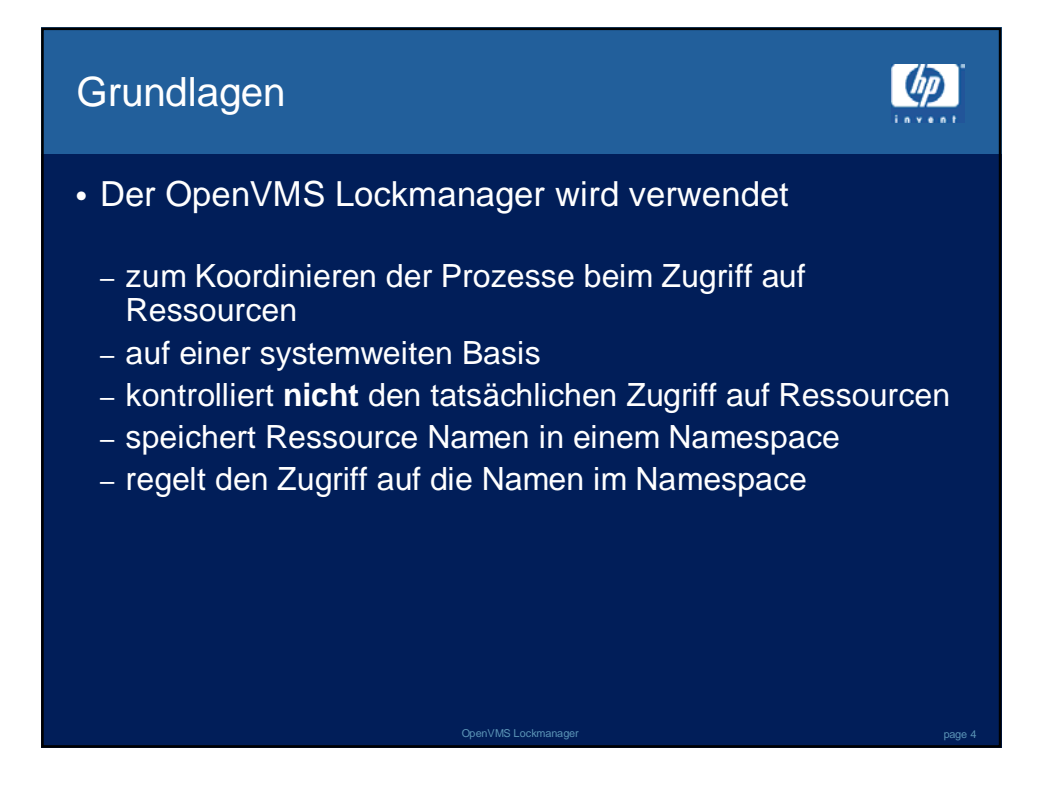

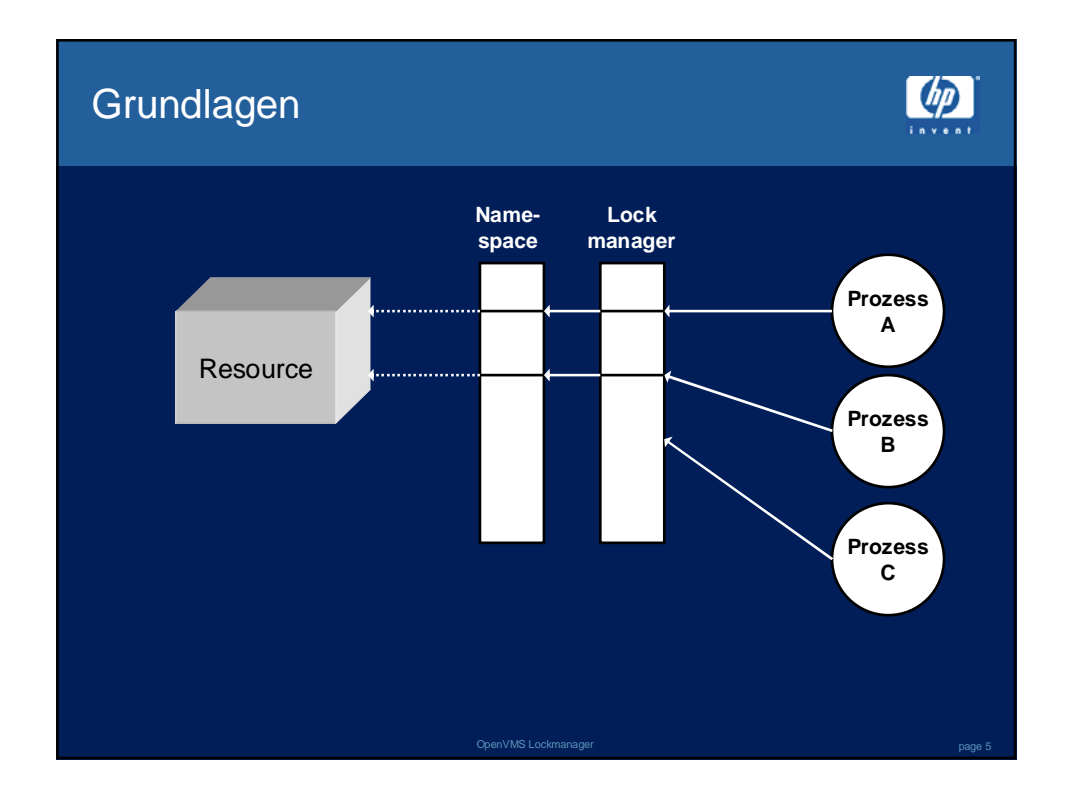

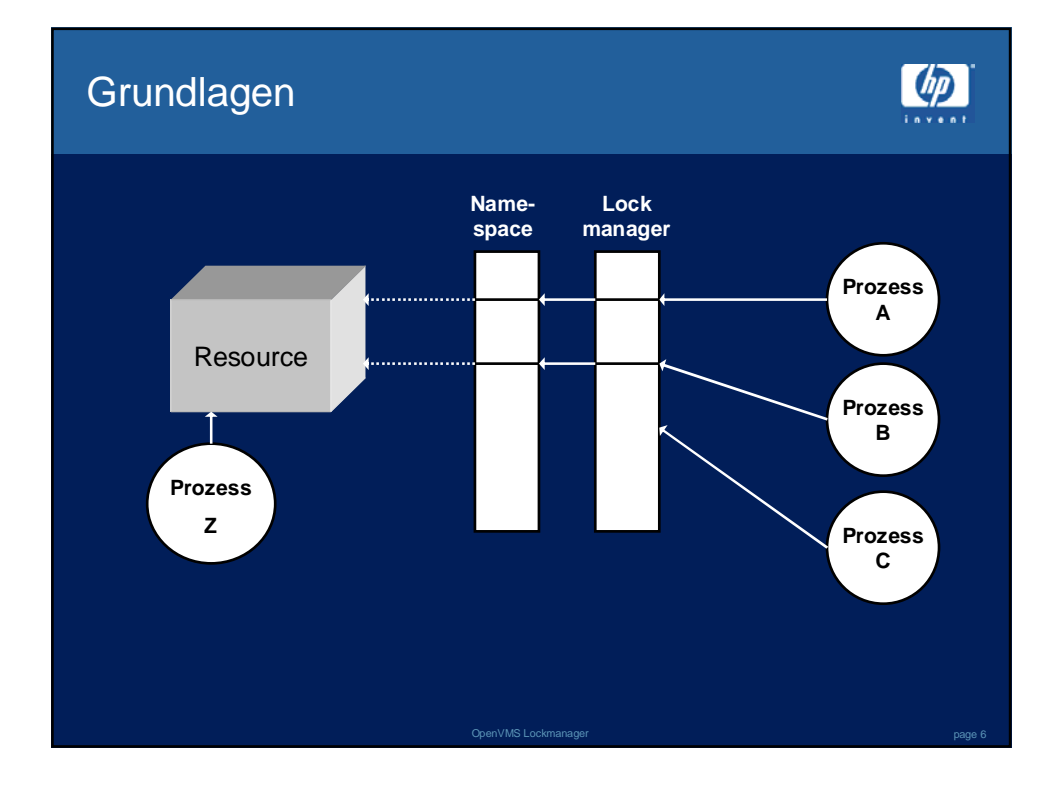

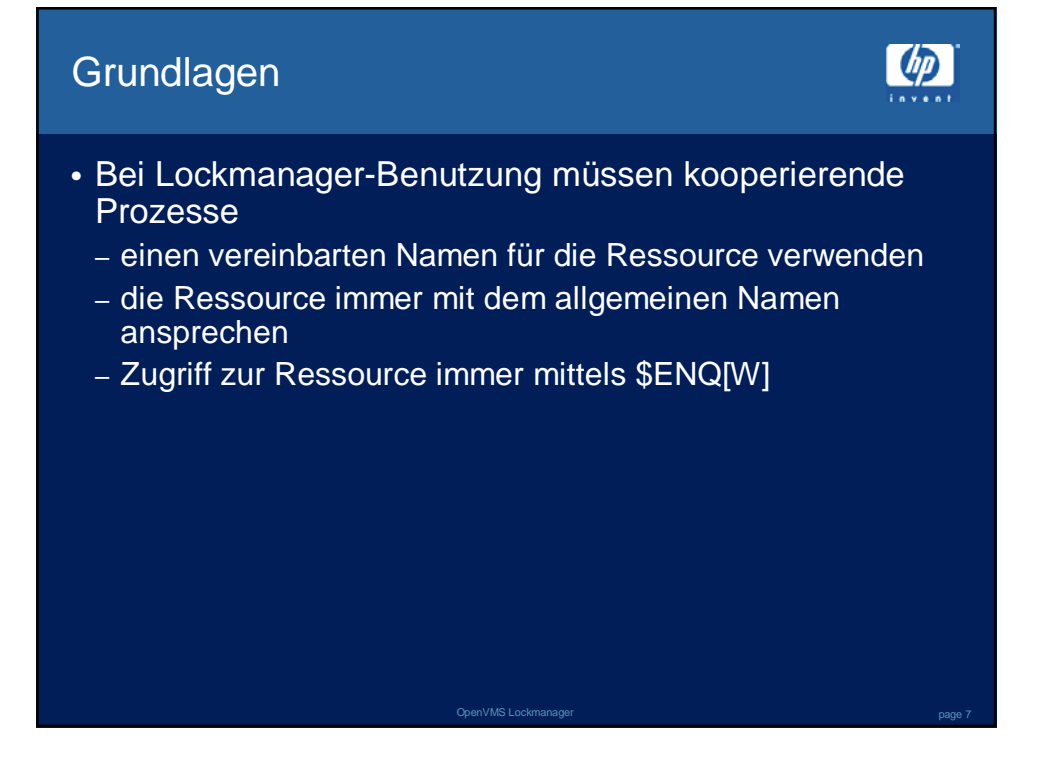

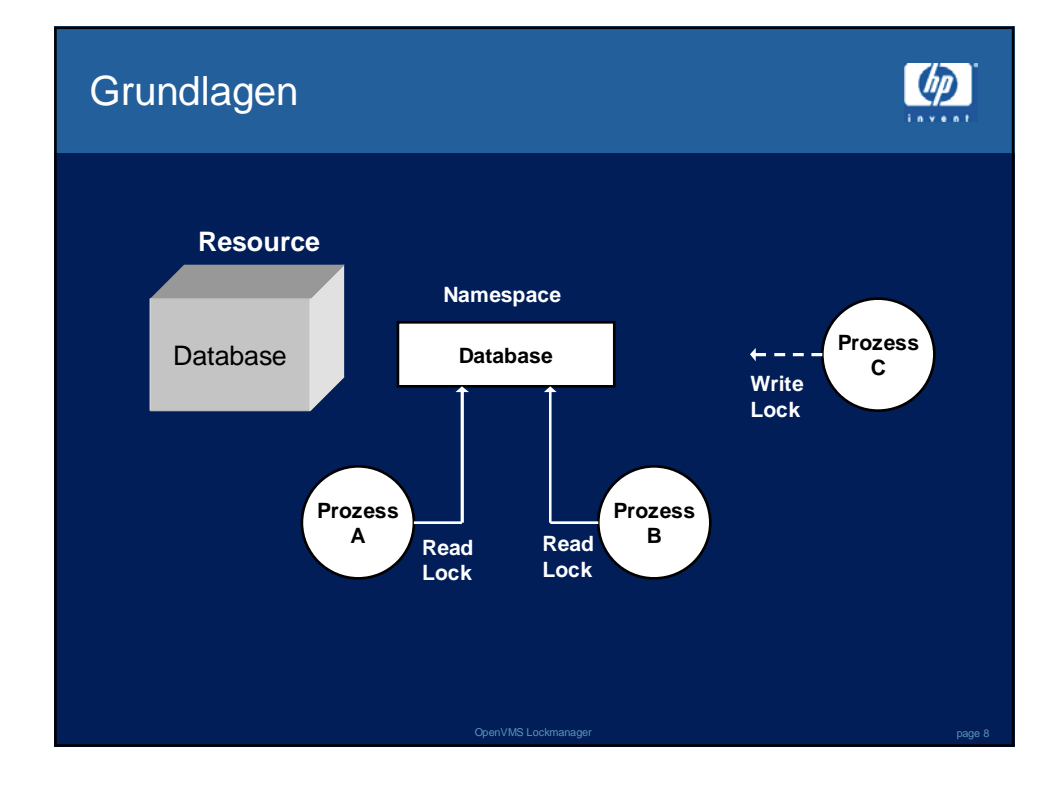

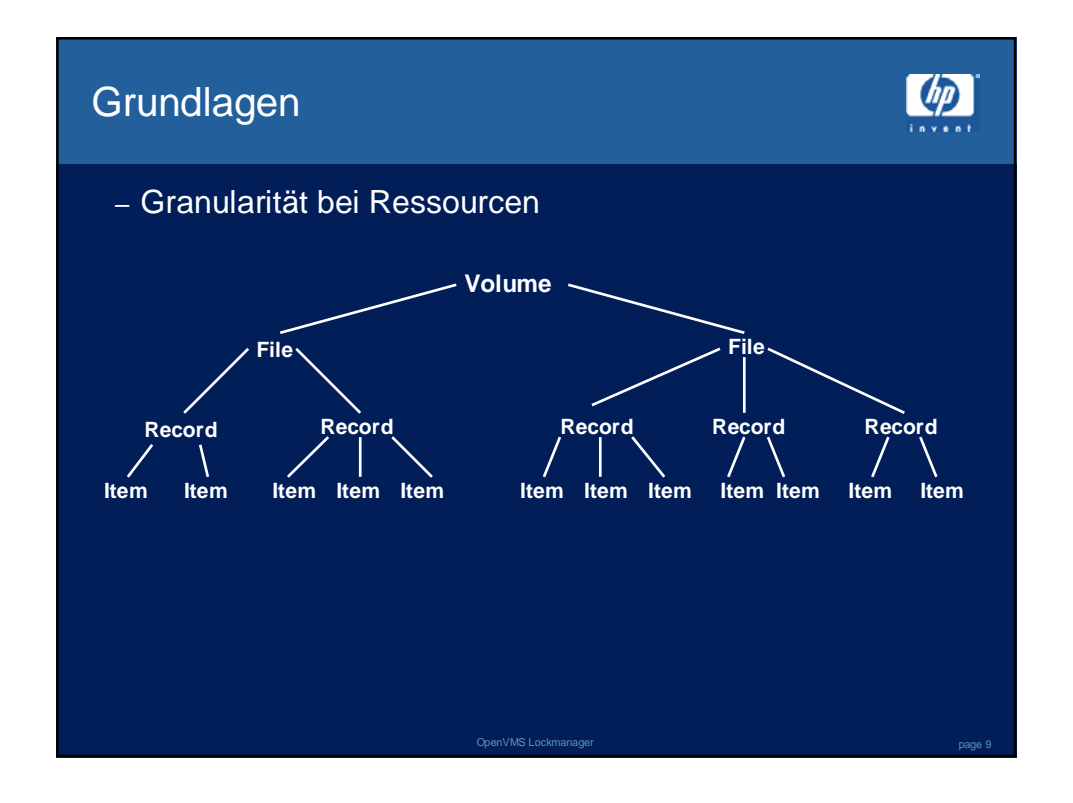

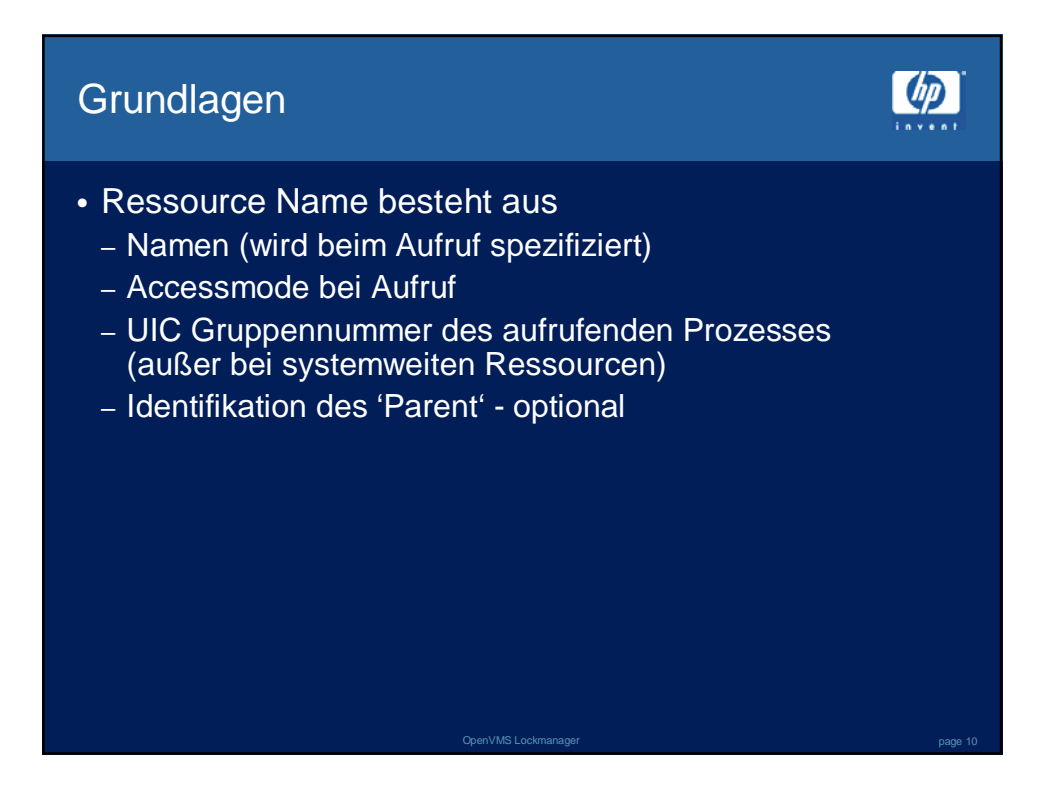

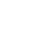

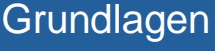

## • **Lockmodes**

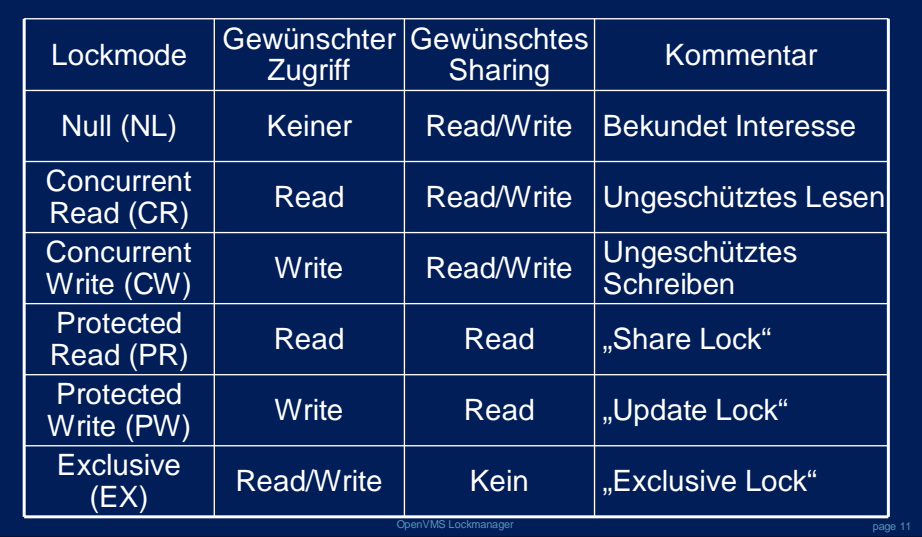

 $\left(\frac{dp}{dx}\right)$ 

## Grundlagen

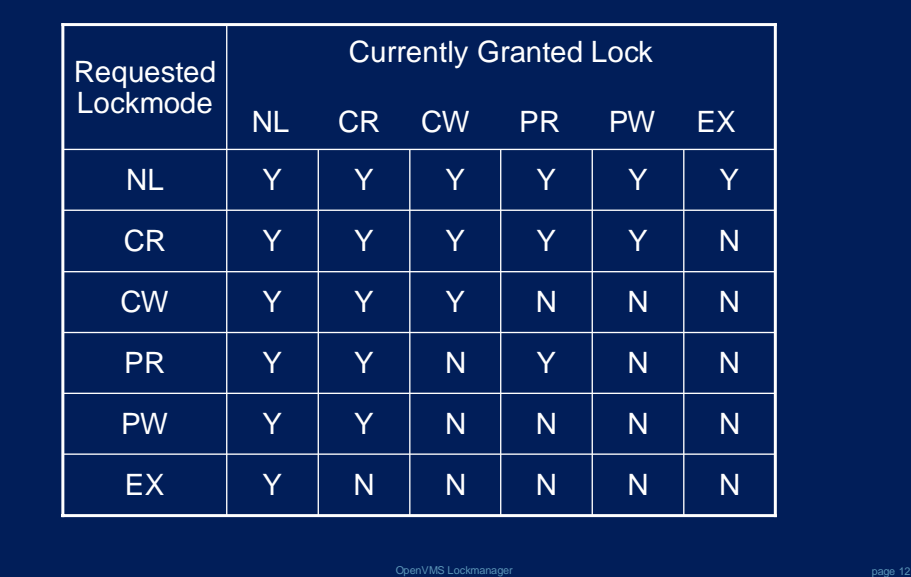

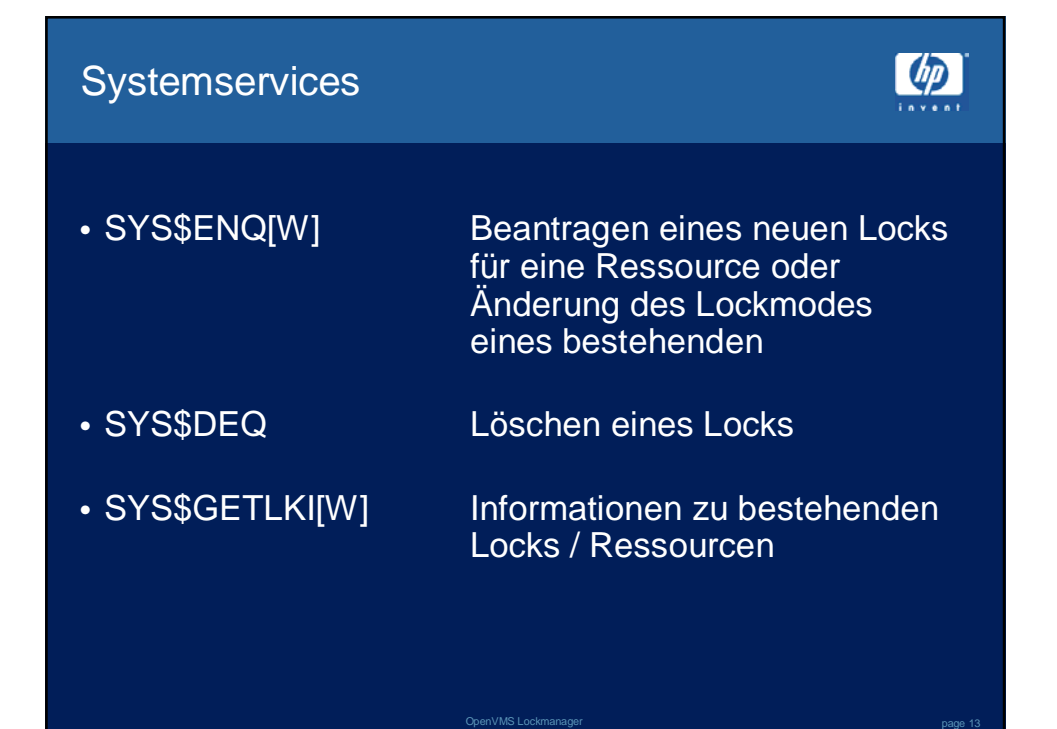

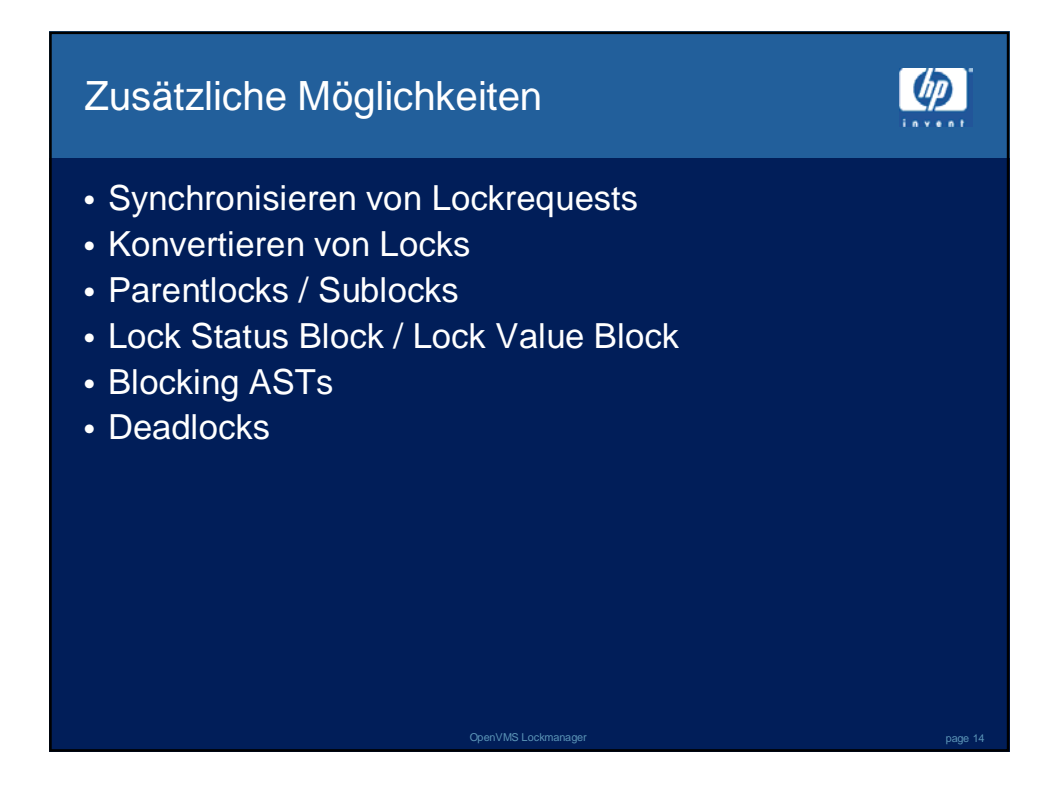

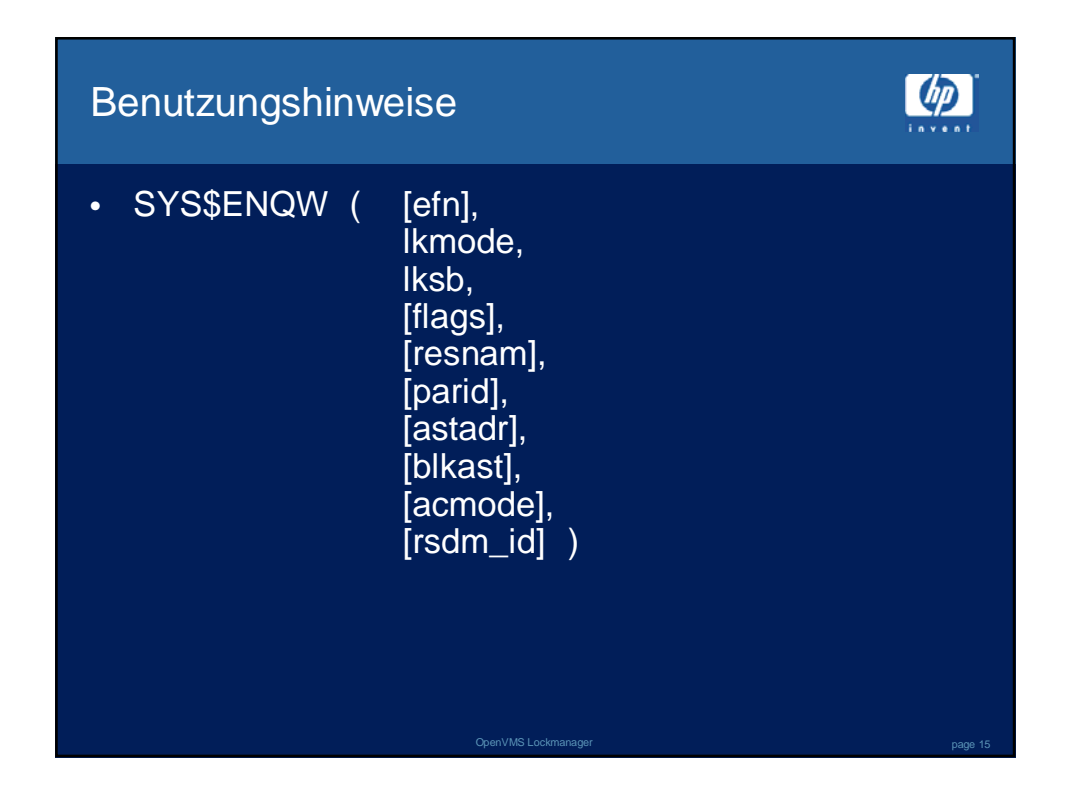

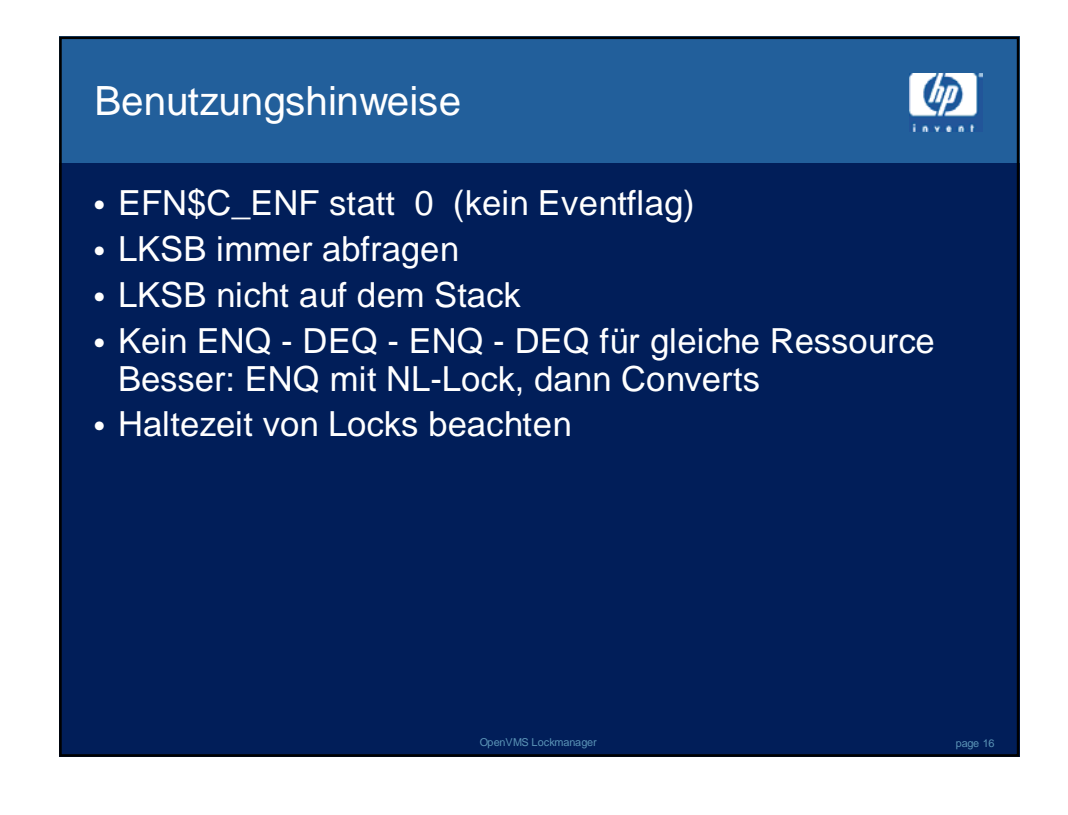

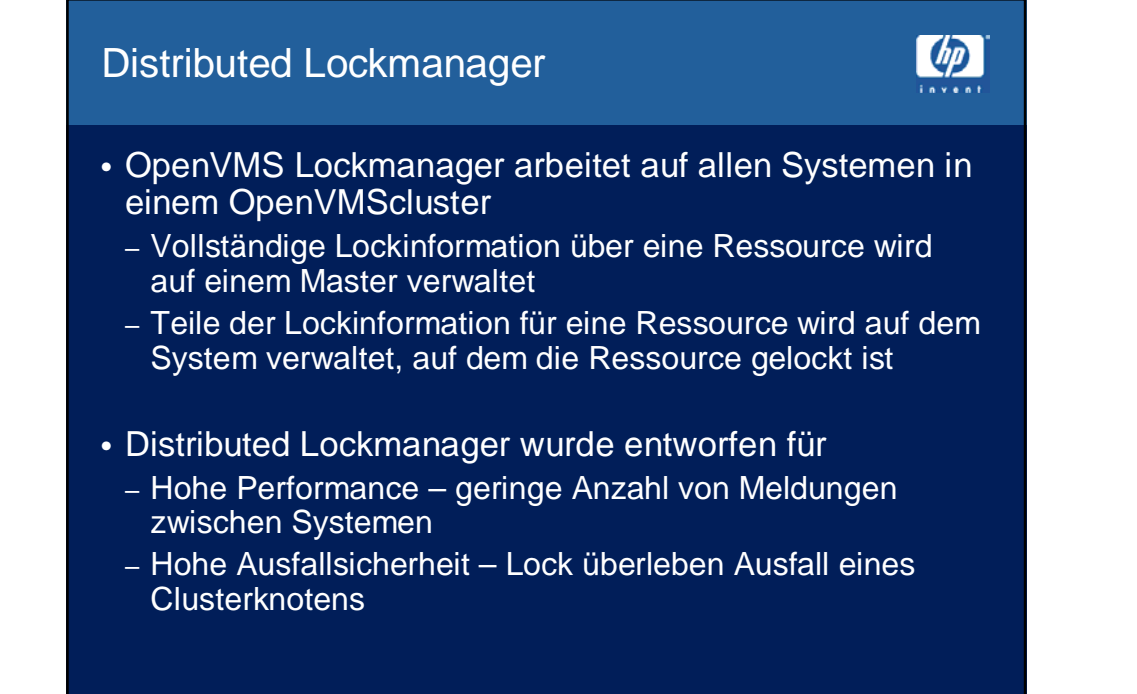

OpenVMS Lockmanager page 17

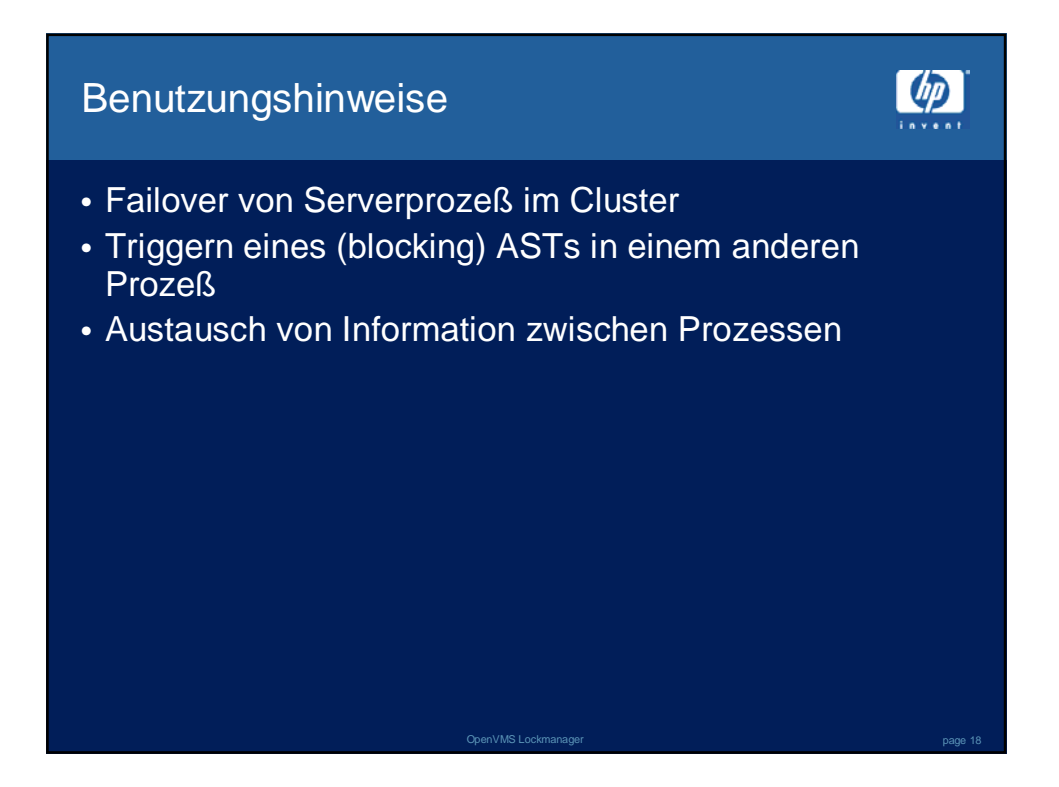

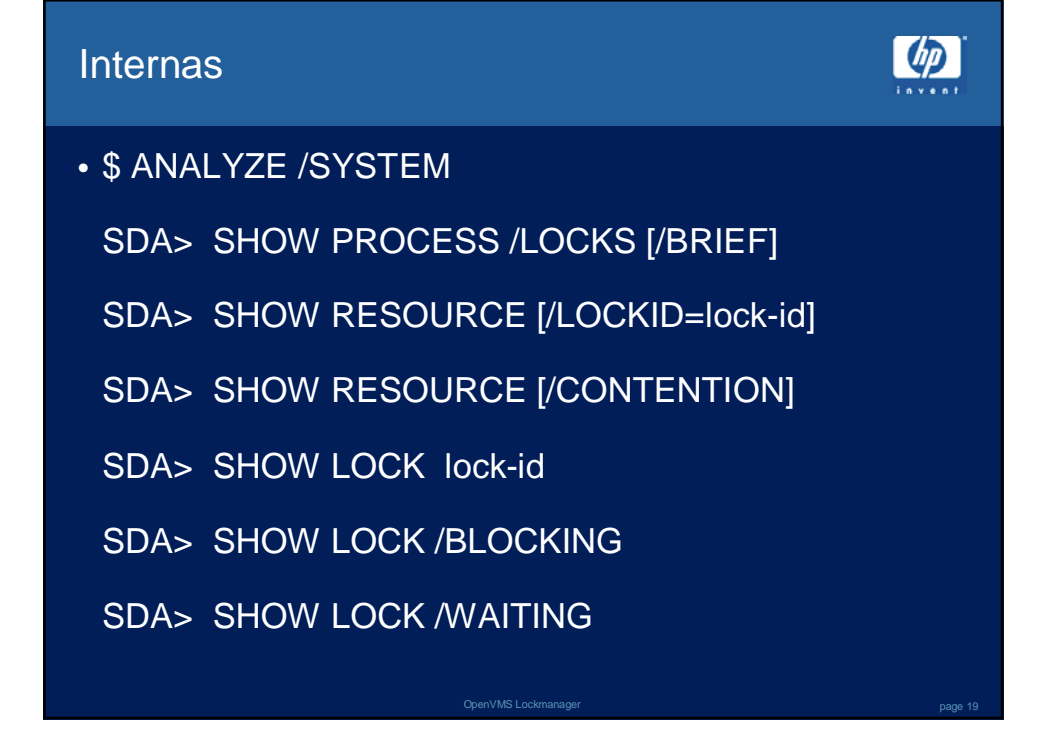

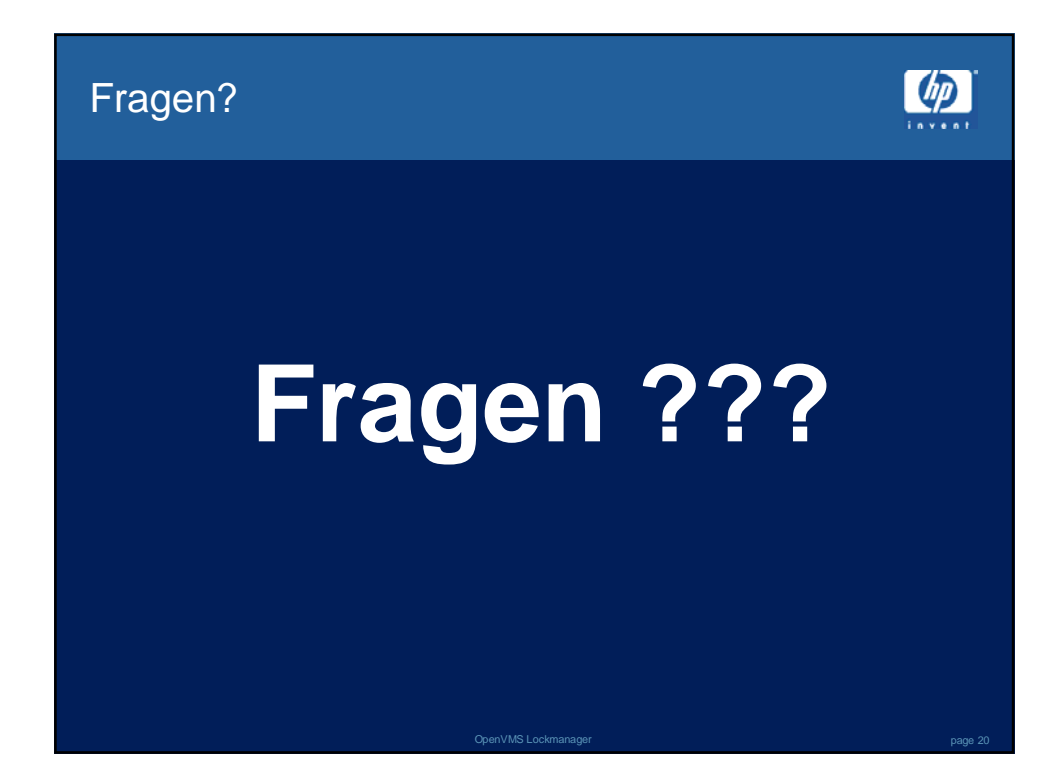

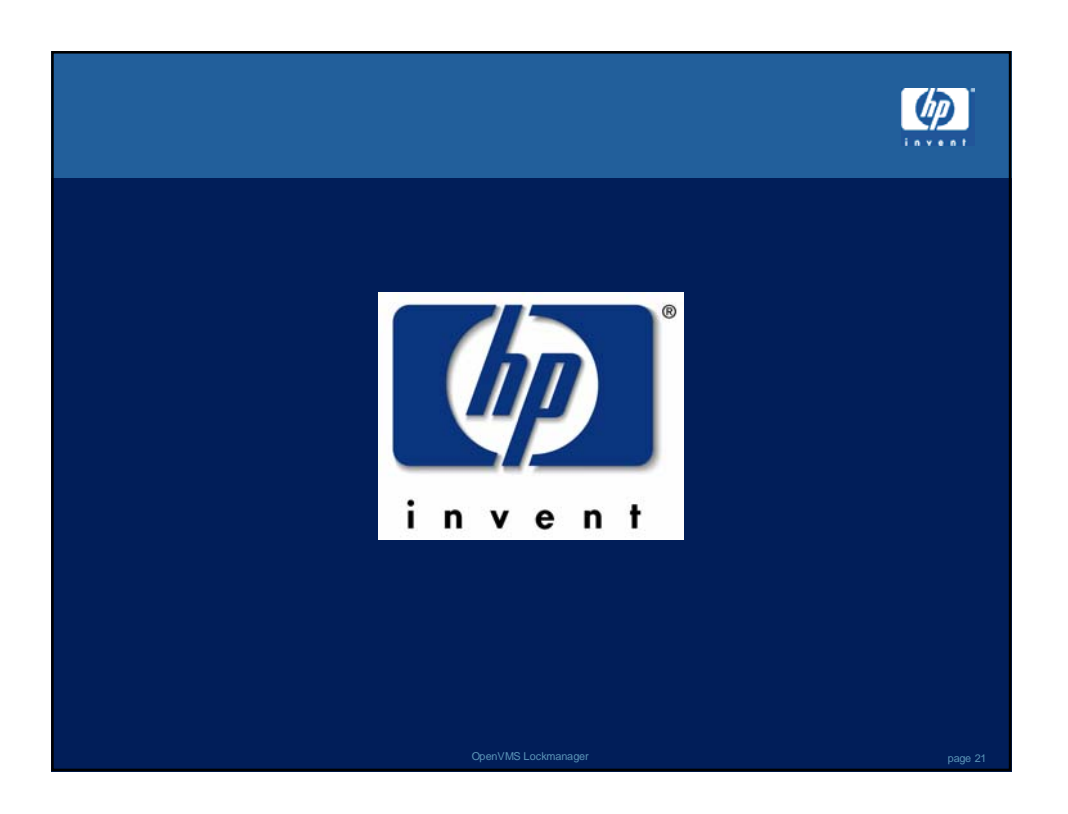